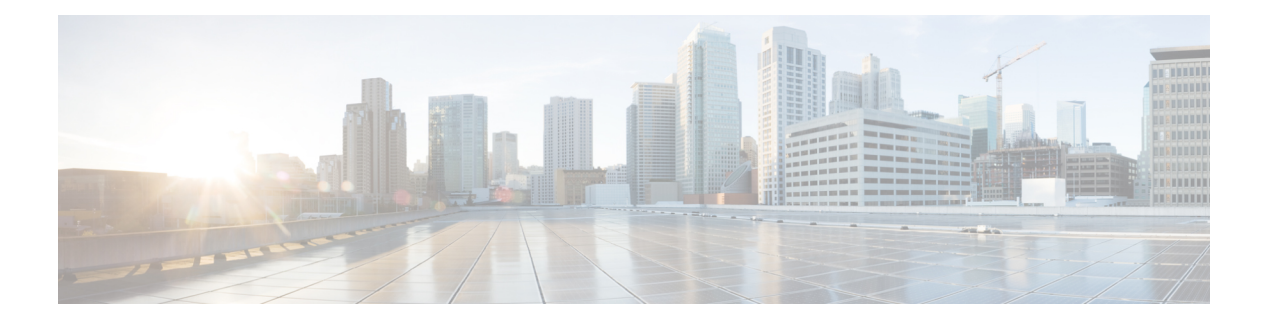

# **VLAN Configuration**

- [description,](#page-1-0) on page 2
- ingress [acceptable-frame,](#page-2-0) on page 3
- ingress [filtering,](#page-3-0) on page 4
- [interface](#page-4-0) ethernet, on page 5
- [priority,](#page-5-0) on page 6
- show ingress [interface,](#page-6-0) on page 7
- show [interface](#page-7-0) brief ethernet, on page 8
- show [interface](#page-8-0) ethernet, on page 9
- [switchport](#page-9-0) default vlan, on page 10
- [switchport](#page-10-0) ethernet, on page 11
- [switchport](#page-11-0) hybrid, on page 12
- [switchport](#page-12-0) mode, on page 13
- [switchport](#page-13-0) trunk, on page 14
- [vlan,](#page-14-0) on page 15

I

# <span id="page-1-0"></span>**description**

To add a VLAN name or a description for the VLAN use the**description** command in the VLAN configuration mode.

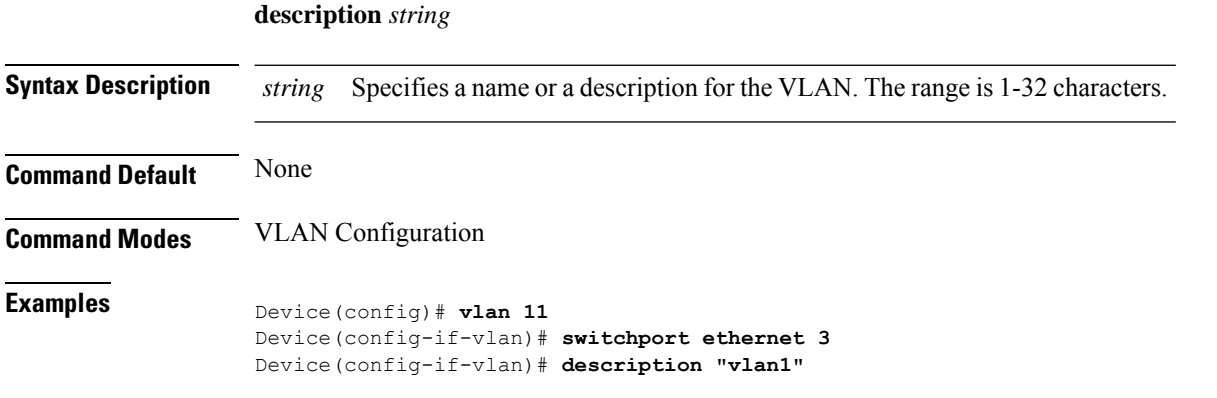

# <span id="page-2-0"></span>**ingress acceptable-frame**

To configure the type of frames or VLAN packtes that are acceptable on the port, use the ingress acceptable-frame command in the Interface configuration mode.

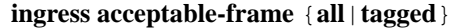

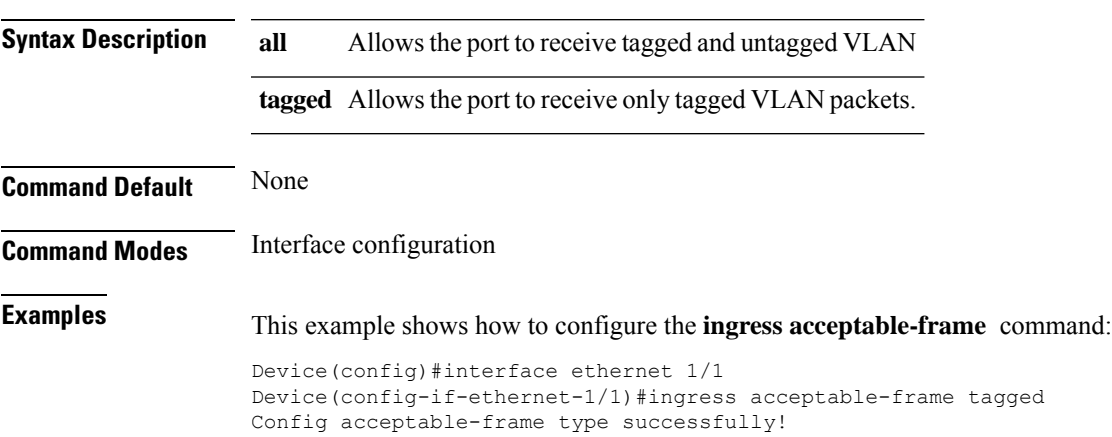

# <span id="page-3-0"></span>**ingress filtering**

To enable the forwarding of VLAN packets at the ingress of an interface, use the **igress filtering** command in the Interface configuration mode. To disable ingress filtering use the **no** form of the command.

**ingress filtering no ingress filtering**

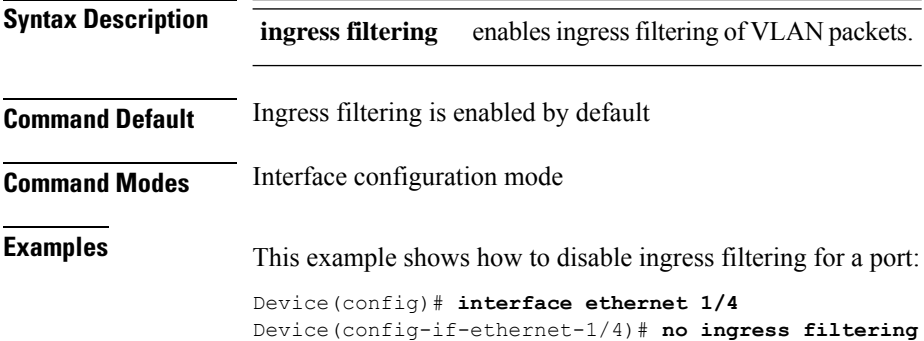

# <span id="page-4-0"></span>**interface ethernet**

To enter interface configuration mode for an Ethernet IEEE 802.3 interface, use the interface ethernet command in the global configuration mode.

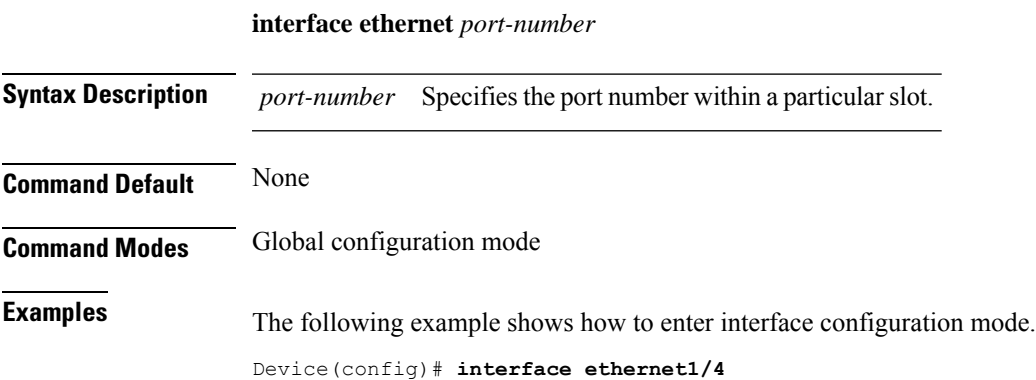

 $\mathbf{l}$ 

# <span id="page-5-0"></span>**priority**

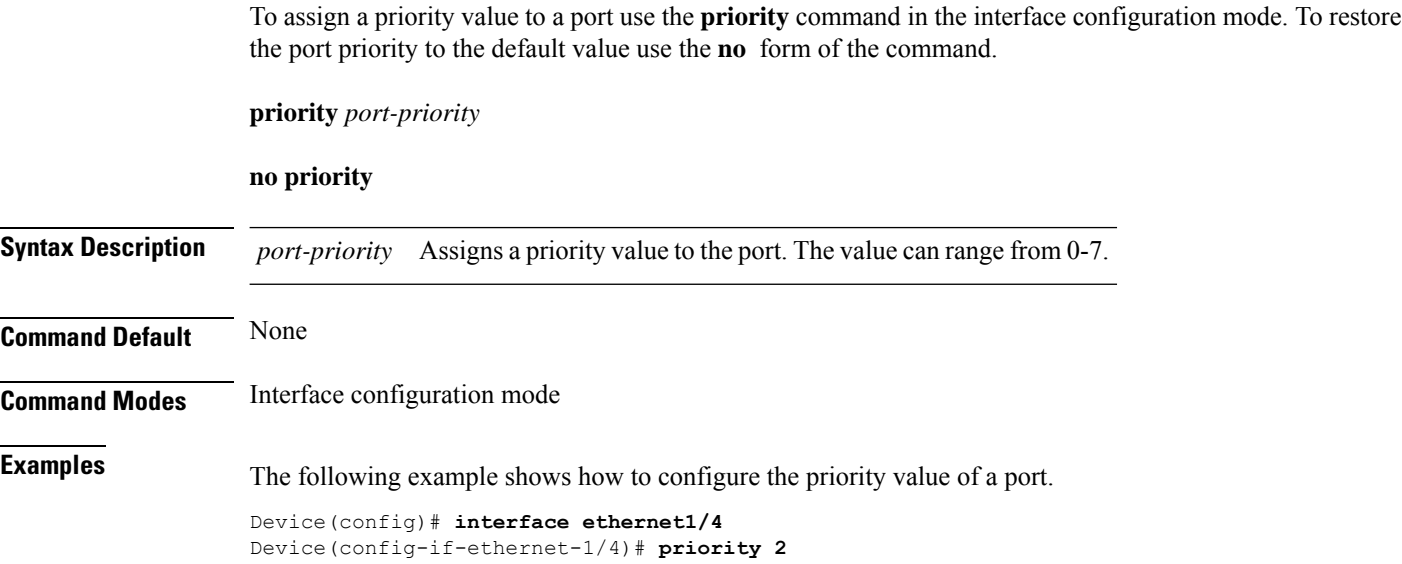

# <span id="page-6-0"></span>**show ingress interface**

To display the status of filtering on the ingress port use the **show ingressinterface** command in the privileged EXEC mode or global configuration mode.

**show ingress interface** {**ethernet** *port-number*|**gpon** *port-number*}

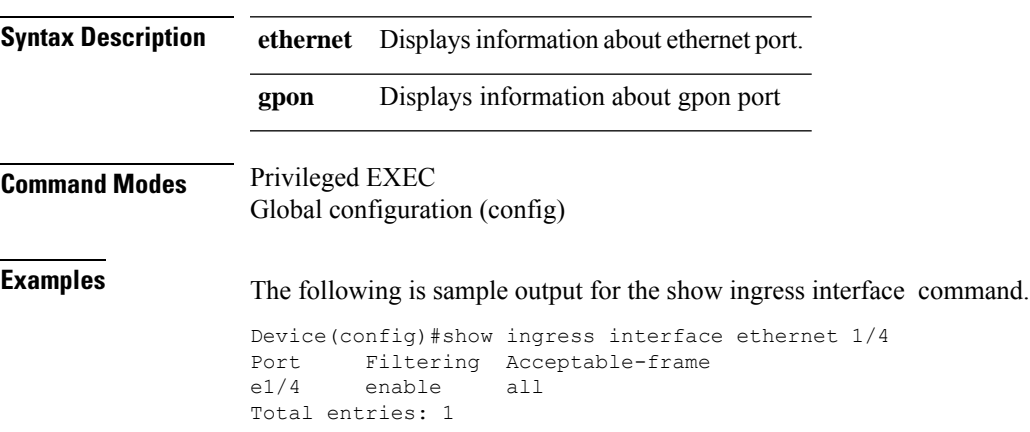

#### <span id="page-7-0"></span>**show interface brief ethernet**

To display the configurations of a port in brief use the **show interface brief ethernet** command in the priveleged EXEC mode.

**show interface brief ethernet** *port-number*

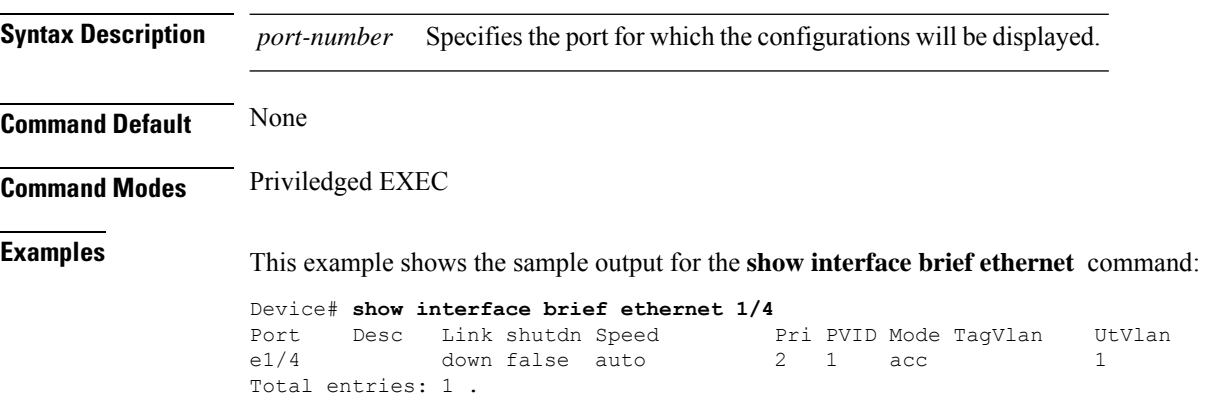

i.

### <span id="page-8-0"></span>**show interface ethernet**

To display the configurations of a port in detail use the **show interface ethernet** command in the priveleged EXEC mode.

**show interface ethernet** *port-number*

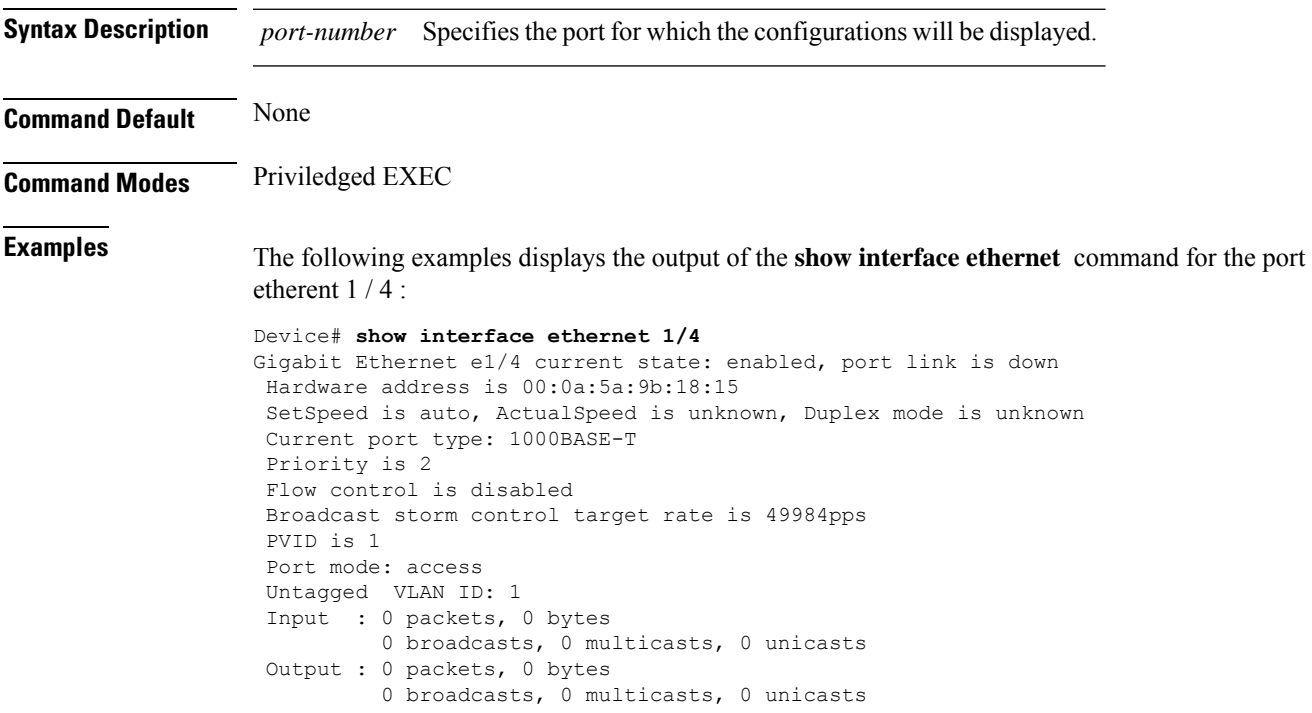

# <span id="page-9-0"></span>**switchport default vlan**

To configure a VLAN as the default VLAN use the **swithcport default vlan** command in the interface configuration mode. To restore the deafult vlan to port 1 use the **no** form of the command.

**switchport default vlan***vlan-id*

#### **no switchport default vlan**

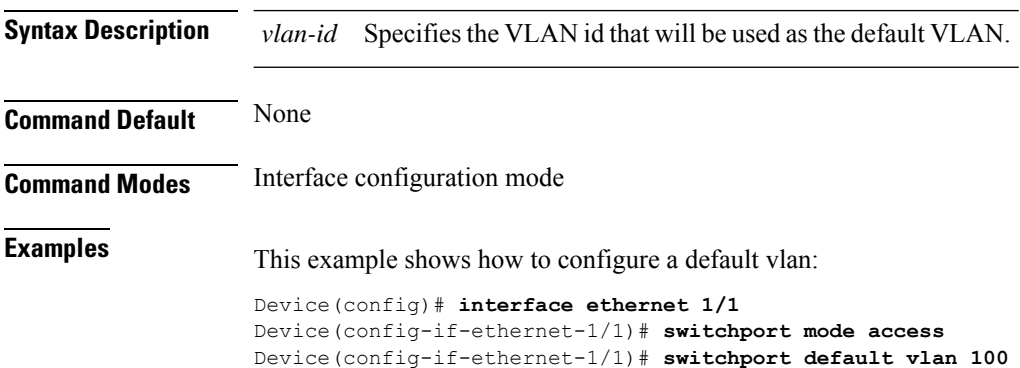

**VLAN Configuration**

# <span id="page-10-0"></span>**switchport ethernet**

To add an VLAN interface to a designated port or to all ports use the **switchport ethernet** command in the VLAN configuration mode.

**switchport** {**ethernet** *port-number*| **all**}

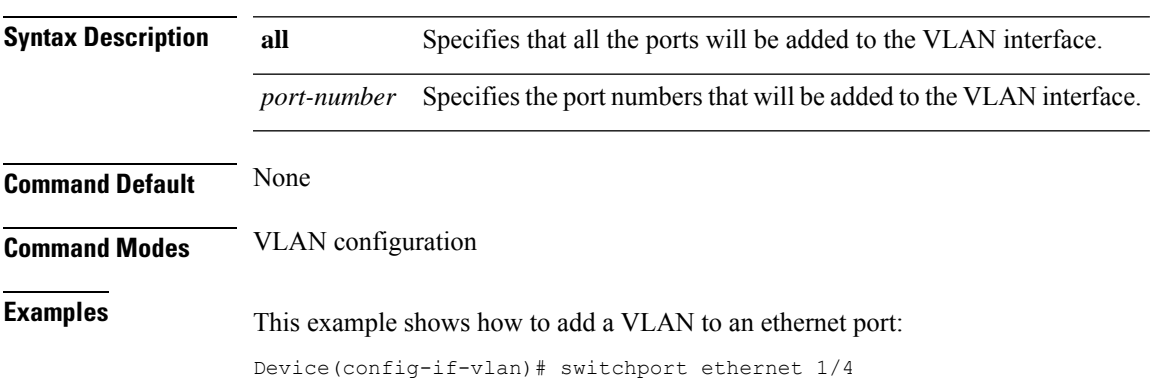

### <span id="page-11-0"></span>**switchport hybrid**

To allow the packets from specified VLANs to pass through the hybrid port, use the **switchport hybrid** command in the interface configuration mode. To prevent the packets from specified VLANs passing through the hybrid port use the **no** form of the command.

**switchport hybrid**{ **tagged**|**untagged**}**vlan**{*vlan-list*|**all**}

**no switchport hybrid**{ **tagged**|**untagged**}**vlan** {*vlan-list*|**all**}

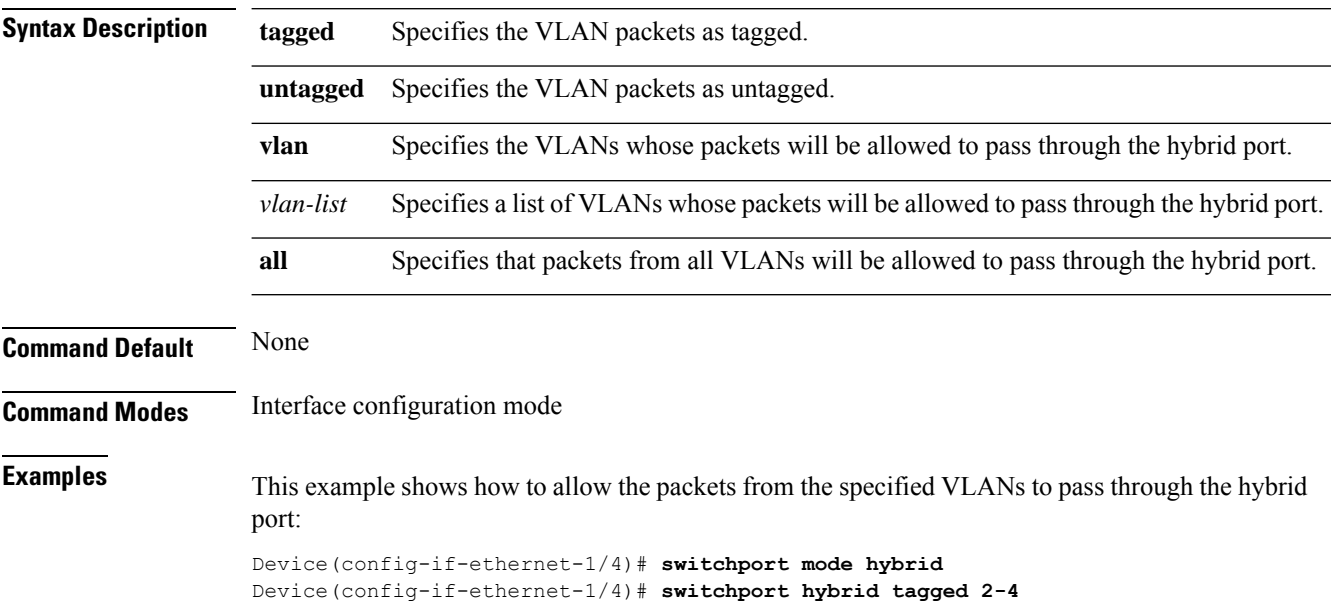

# <span id="page-12-0"></span>**switchport mode**

To configure the VLAN mode for the interface use the **switchport mode** command in the interface configuration mode. You can set the VLAN mode to access, hybrid or trunk. The mode is set to hybrid by default.

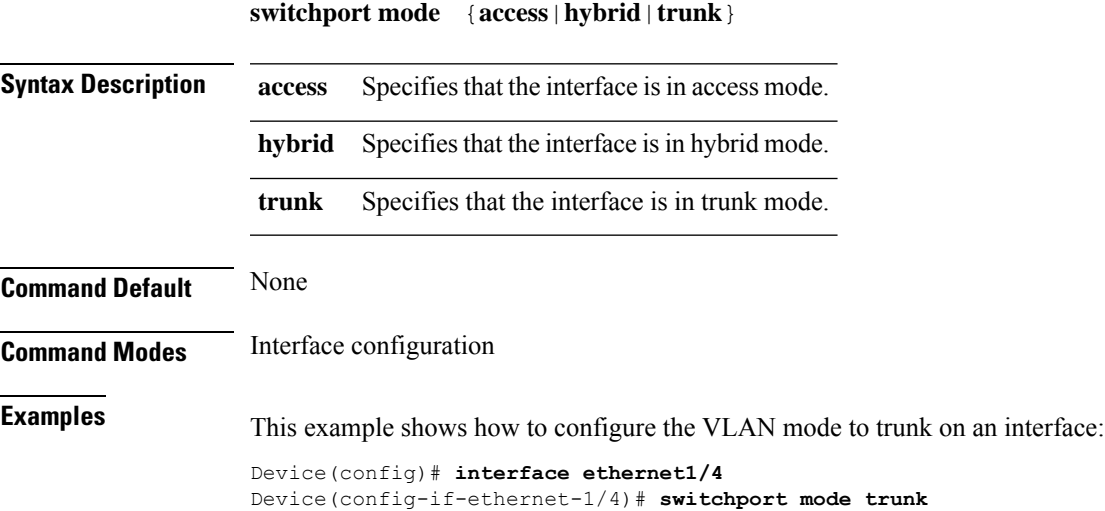

# <span id="page-13-0"></span>**switchport trunk**

To allow the packetsfrom specified VLANsto passthrough the trunk port, use the **switchport trunk** command in the interface configuration mode. To prevent the packets from specified VLANs passing through the hybrid port use the **no** form of the command.

**switchport trunk allowed vlan**{*vlan-list*|**all**}

**no switchport trunk allowed vlan**{*vlan-list*|**all**}

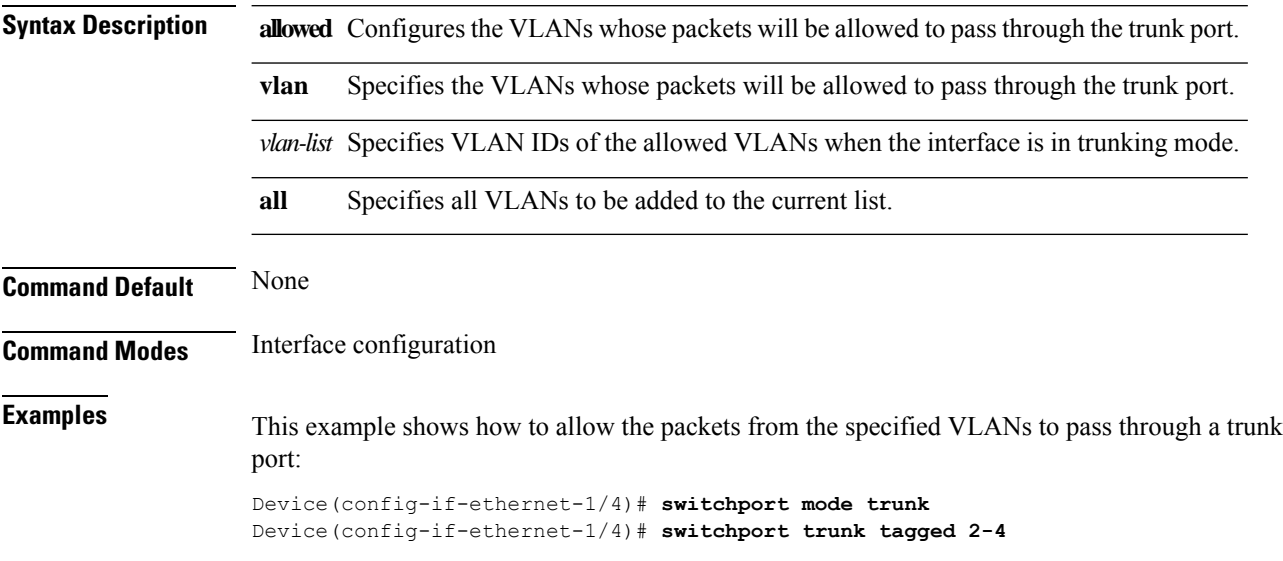

# <span id="page-14-0"></span>**vlan**

 $\blacksquare$ 

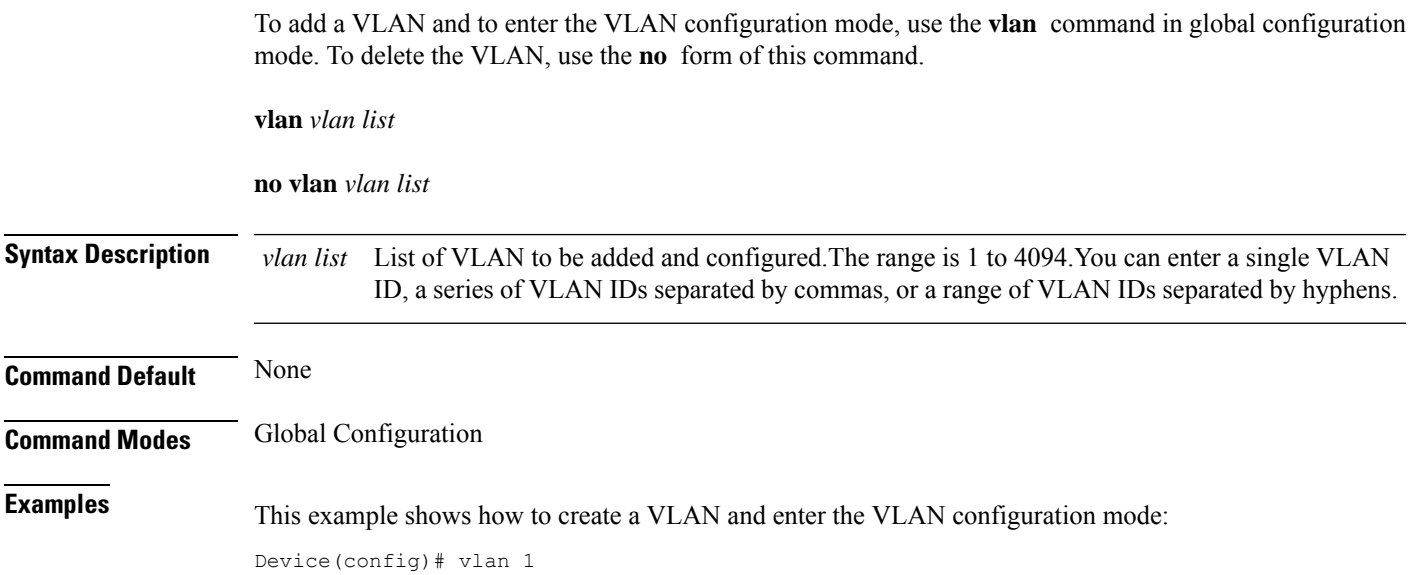

٠

 $\mathbf{l}$